# TRANSACTIONS ET **CONCURRENCE**

御 ▶ イ君 ▶ イ君 ▶

 $\leftarrow$ 

注

 $299$ 

- o Le concept de transaction
- $\bullet$  Les états d'une transaction
- Exécutions concurrentes
- $\bullet$  Sérialisabilité
- · Définition des transactions dans SQL

つへへ

 $\bullet$  Test de sérialisabilité

Une transaction est une *unité de programme* qui accède aux données de la base en lecture et/ou écriture

Une transaction accède à un état cohérent de la base

Durant l'exécution d'une transaction, l'état de la base peut ne pas être cohérent

Quand une transaction est validée (commit), l'état de la base doit être cohérent

Deux types de problèmes

- **•** problèmes systèmes (récupérabilité)
- exécutions concurrentes de plusieurs transactions (sérialisabilité)

Pour préserver l'intégrité des données, le système doit garantir certaines propriétés :

- Atomicité : Soit toutes les opérations de la transaction sont validées, ou bien aucune opération ne l'est.
- Cohérence : L'exécution d'une transaction préserve la cohérence de la base.
- **Isolation :** Même si plusieurs transactions peuvent être exécutées en concurrence, aucune n'est censée prendre en compte les autres transactions ; i.e pour chaque paire de transactions  $\mathcal{T}_i, \mathcal{T}_j$ , pour  $\mathcal{T}_i$  tout se passe comme si  $\mathcal{T}_j$  s'est terminée avant le début de  $T_i$  ou bien qu'elle a commencé après la fin de  $T_i$  (les résultats intermédiaires de  $T_i$  ne lui sont pas apparents)
- **· Durabilité :** Si une transaction est validée, alors tous les changements qu'elle a faits sont persistants (même s'il y a un crash)

Ce sont les propriétés ACID

- Une transaction qui transfert 1000 Euros du compte A vers le compte B
	- $\bigcirc$  Lire(A)  $2 A := A - 1000$  $\bullet$  Ecrire $(A)$  $4$  Lire(B)
	- $B := B + 1000$
	- $6$  Ecrire(B)
- La base est cohérente si la somme  $A + B$  ne change pas suite à l'exécution de la transaction (cohérence)
- Si la transaction "échoue" après l'étape 3, alors le système doit s'assurer que les modifications de A ne soient pas persistantes (atomicité)
- Une fois l'utilisateur est informé que la transaction est validée, il n'a plus à s'inquiéter du sort de son transfert (durabilité)
- Si entre les étapes 3 et 6, une autre transaction est autorisée à accéder à la base, alors elle "verra" un état incohérent  $(A + B)$  est inférieur à ce qu'elle doit être). L'isolation n'est pas assurée. La solution triviale consiste à exécuter les transactions en séquence

- Active : la transaction reste dans cet état durant son exécution
- **· Partiellement validée :** juste après l'exécution de la dernière opération
- **Echec** : après avoir découvert qu'une exécution "normale" ne peut pas avoir lieu
- Avortée : Après que toutes les modifications faites par la transaction soient annulées (Roll back). Deux options
	- **A** Réexécuter la transaction
	- **a** Tuer la transaction
- Validée : après l'exécution avec succès de la dernière opération

## Etats d'une transaction

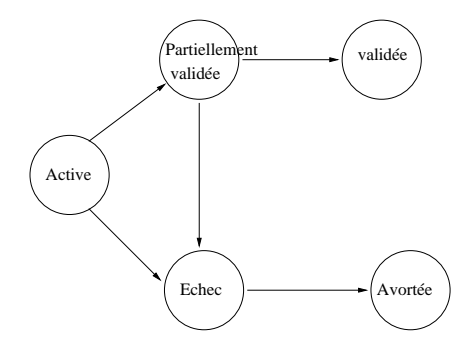

唐  $299$ 4.0.3 ∍ ×  $\rightarrow$  $\sim$ D.

## Implémentation de l'atomicité

Approche na¨ıve

- C'est le mécanisme de reprise sur panne
- La notion de *copie* (shadow database)
	- On suppose qu'une seule transaction peut être exécutée à la fois
	- Un pointeur **pointeur bd** pointe vers la version cohérente courante de la base.
	- Toutes les mises à jour sont exécutées sur une copie. **pointeur bd** ne pointera sur la copie que si la transaction est valid´ee.
	- Si la transaction échoue, alors la copie est supprimée.

## Implémentation de l'atomicité

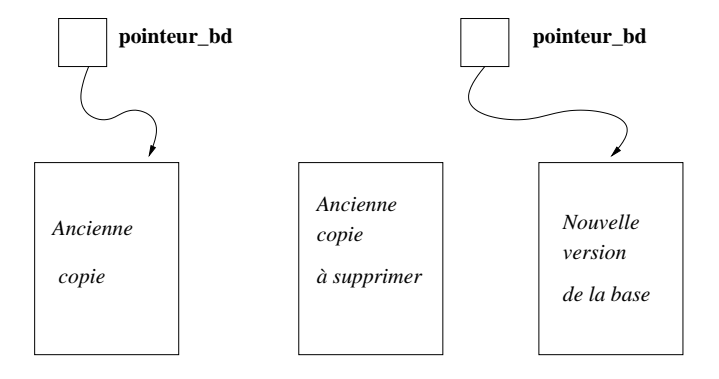

a) avant la mise à jour b) après la màj

メロメ メ団 メメ ミメメ ヨメ

注

 $299$ 

inefficace si la base est volumineuse.

**•** Plusieurs transactions peuvent être exécutées en concurrence

- une meilleur utilisation du processeur (une transaction peut utiliser le processeur pendant qu'une autre accède au disque)
- réduction du temps de réponse aux transactions (une transaction courte n'a pas à attendre la fin d'une transaction longue)
- Contrôle de la concurrence : mécanisme permettant l'interaction entre transactions tout en assurant l'intégrité de la base.

En anglais : Schedule.

- Une séquence chronologique spécifiant l'ordre d'exécution d'opérations de plusieurs transactions
- Exemple :

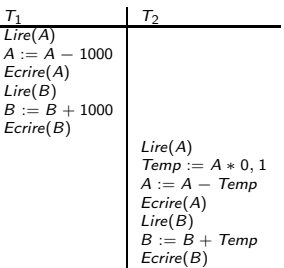

C'est un ordonnancement "en série" de  $T_1$  et  $T_2$ . On l'appellera  $O<sub>1</sub>$ 

## Ordonnancement (suite)

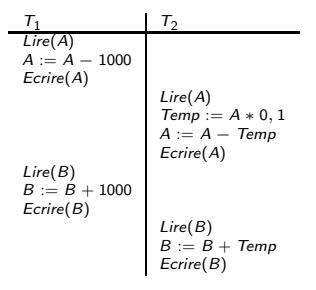

L' ordonnancement  $O_3$  représente une exécution "entrelacée" de  $T_1$  et  $T_2$ . Il est équivalent à  $\langle T_1,T_2\rangle$ .

つへへ

→ R B

L'ordonnancement suivant  $(O_4)$  ne préserve pas la valeur de  $A + B$ . Pourtant  $T_1$  et  $T_2$  prises à part préservent cette valeur. C'est un ordonnancement qu'on ne doit pas accepter.

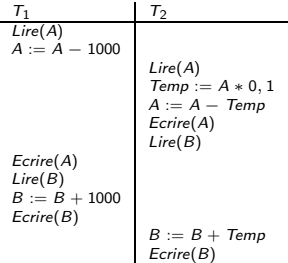

Dans la suite, on ne va considérer que les opérations de lecture et d'écriture.

- Hypothèse : Chaque transaction prise à part préserve la cohérence de la base.
- Ainsi, l'exécution en série préserve la cohérence.
- · Un ordonnancement entrelacé est *sérialisable* s'il est équivalent à un ordonnancement en série.

Soit  $O$  un ordonnancement composé des transactions  $\{T_1,\ldots,T_n\}$ .

 $O$  est sérialisable si son exécution donne le même résultat que l'exécution de  $T_1,\ldots,T_n$  dans un ordre quelconque.

Il faut donc tester toutes les permutations possibles qui sont en nombre de n!

Ceci est la définition générale mais qui est difficile à implémenter. C'est pour ça qu'on a proposé d'autres définitions qui peuvent être testées sans avoir à exécuter tous les ordonnancements en série possibles (i.e les n!).

## c-sérialisabilité

- Les instructions  $t_i$  et  $t_i$  des transactions  $T_i$  et  $T_i$  sont en conflit s'il existe un objet  $Q$  accédé par  $t_i$  et  $t_j$  et l'une d'elles écrit Q. Si  $t_i = \text{Line}(Q)$  et  $t_i = \text{Line}(Q)$  alors il n'y a pas de conflit.
- $\bullet$  Si un ordonnancement O peut être transformé en O' par une série de remplacements (swaps) d'instructions non conflictuelles, alors  $O$  et  $O'$  sont c-équivalents.
- $\bullet$  O est c-sérialisable s'il est c-équivalent à un ordonnancement en série.
- L'ordonnancement ci-dessous n'est pas c-sérialisable

$$
\begin{array}{c|c}\nT_3 & T_4 \\
\hline\nLire(Q) & \\
\hline\nEcrire(Q)\n\end{array}\n\begin{array}{c|c}\n\text{Ecrire}(Q) \\
\hline\n\end{array}
$$

L'ordonnancement  $O_3$  ci-dessous peut être transformé en  $O_1$ . Il est donc c-sérialisable.

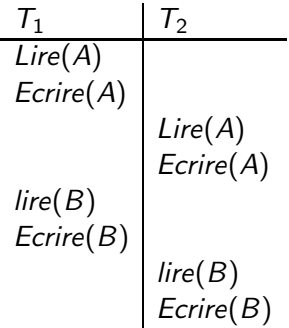

 $\leftarrow$ 

 $298$ 

• L'ordonnancement ci-dessous est équivalent à  $\langle T_1,T\rangle$ pourtant il n'est pas c-sérialisable

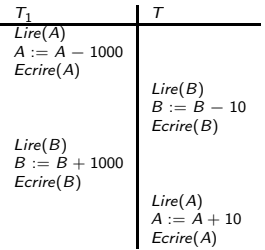

 $209$ 

• Pour déterminer ce type d'équivalence, il faut analyser des opérations autres que Lire et Ecrire.

# Reprise sur panne. Récupérabilité

- Ordonnancement *récupérable* : Si  $\tau_i$  lit un objet précédemment écrit par  $T_i$  alors la validation de  $T_i$  a lieu avant la validation de  $T_i$
- $\bullet$  L'ordonnancement suivant n'est pas récupérable si  $T<sub>9</sub>$  valide tout de suite après la lecture

$$
\begin{array}{c|c}\nT_8 & T_9 \\
\hline\nLire(A) \\
Ecrire(A) \\
Ecrire(B)\n\end{array}\n\begin{array}{c|c}\nT_9 \\
\hline\nLie(A) \\
\hline\n\end{array}
$$

Si  $T_8$  doit être avortée, alors  $T_9$  aura lu une valeur qui peut être "incohérente"

Le SGBD doit s'assurer que les ordonnancements soient récupérables.

• L'echec d'une transaction peut conduire à l'avortement de plusieurs transactions

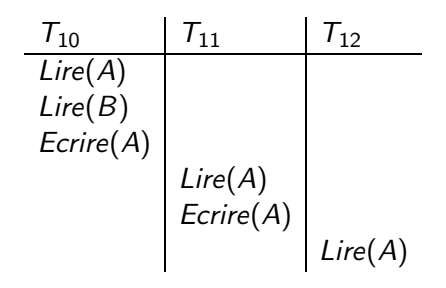

つへへ

Si  $T_{10}$  échoue, alors  $T_{11}$  et  $T_{12}$  doivent être avortées.

- Ordonnancement sans cascade : Si pour chaque paire  $\mathcal{T}_i, \mathcal{T}_j$ t.q  $\mathcal{T}_j$  lit une donnée précédemment écrite par  $\mathcal{T}_i$ , alors la validation de  $\mathcal{T}_i$  a lieu avant celle de  $\mathcal{T}_j$ .
- Un ordonnancement sans cascade de roll back est récupérable.
- Il est souhaitable de restreindre les ordonnancements à ceux qui sont sans cascade

- **•** Les ordonnancements doivent être c-sérialisables, récupérables pour garder la cohérence de la base et de préférence sans cascade.
- Si l'on n'autorise que les ordonnancements en série, alors toutes les propriétés sont garanties.
- Faire la balance entre le taux de concurrence et le traitement en plus qui s'y greffe.

Considérer un ordonnancement  $O$  des transactions  $T_1, \ldots, T_n$ . Le graphe de précédence de O est un graphe  $(N, A)$  où

- N est l'ensemble des transactions
- Il y a un arc  $(\mathcal{T}_i,\mathcal{T}_j)$  s'il y a un conflit entre  $\mathcal{T}_i$  et  $\mathcal{T}_j$  sur un objet Q et  $T_i$  accède à Q avant  $T_i$

 $O$  est c-sérialisable ssi son graphe de précédence est acyclique.

## Exemple de test

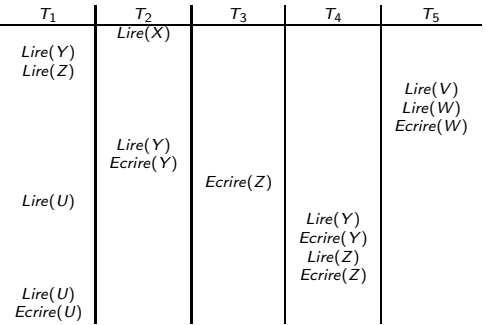

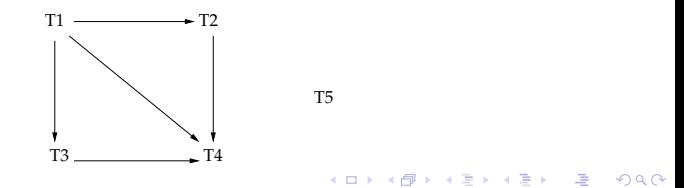

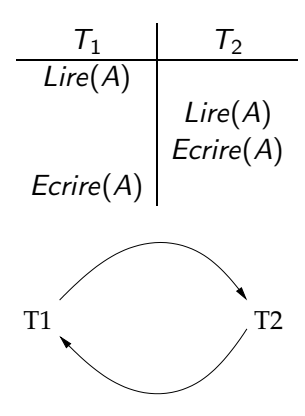

 $299$ 注  $\leftarrow$  $\rightarrow$ 一も温  $\rightarrow$ э Þ

- **•** Tester si un ordonnancement est sérialisable après son exécution (ou bien sur son graphe de précédence) est inefficace.
- · But : Développer des stratégies de contrôle de concurrence qui puissent garantir la c-sérialisabilité. Ces protocoles n'auront pas besoin de faire le test sur le graphe de précédence (utilisation de techniques de verrouillage, cf prochain cours)
- Pourquoi ce cours? Pouvoir décider si un protocole est correct par rapport à une notion de sérialisabilité.
- Protocoles basés sur les verrous
- Protocoles basés sur les estampilles
- **•** Protocoles basés sur la validation
- Différentes granularités
- Gestion des deadlock (verrous mortels)

Les transactions posent des verrous sur les données auxquelles elles veulent accéder.

Les données peuvent être verrouillées de deux manières

- **Verrou exclusif :** Dans ce cas, la donnée peut être lue et  $\acute{e}$ crite. Le verrou  $X$  est attribué lors de l'exécution de l'opération  $Lock \ X$ (donnée)
- Verrou partagé : Dans ce cas, la donnée ne peut être que lue. Le verrou  $P$  est attribué suite à l'exécution de Lock\_P(donnée)

Les demandes de verrous sont adressées au gestionnaire de la concurrence.

Une transaction ne peut avancer tant que le verrou qu'elle demande ne lui est pas attribué.

## Notion de verrouillage (suite)

• Matrice de compatibilité de verrous

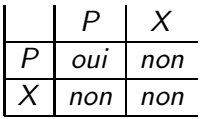

Une transaction ne peut poser un verrou sur une donnée que si ce verrou est compatible avec les verrous qui y sont déjà posés.

つへへ

• Lors de son exécution, une transaction peut libérer certains verrous.

Utilisation de la commande Unlock(donnée)

## Notion de verrouillage (suite)

 $T_1$ : Lock\_ $P(A)$ Lire(A) Unlock(A)  $Lock_P(B)$ Lire(B) Unlock(B)  $Afficher(A + B)$ 

Un protocole de verrouillage est une discipline qui dicte aux transactions comment elles demandent et comment elles libèrent les verrous

 $209$ 

• Considérer l'ordonnancement suivant

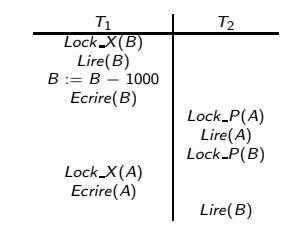

 $T_1$  et  $T_2$  seront bloquées. Nous sommes en situation de deadlock. Pour résoudre ce problème, une des deux transactions doit être avortée et ses verrous libérés

• La possibilité de deadlock existe dans presque tous les protocoles

verrouillage 2PL

- Ce protocole garantit la c-sérialisabilité
- Phase 1 :
	- La transaction peut poser des verrous
	- Elle ne peut pas en libérer
- $\bullet$  Phase 2 :
	- La transaction peut libérer des verrous
	- Elle ne peut plus en poser
- On associe à chaque transaction un point de verrouillage qui correspond au moment où elle pose son dernier verrou (la fin de la première phase). On montre alors que les ordonnancements sont équivalents à l'exécution en série selon l'ordre des points de verrouillage des transactions.

Le 2PL ne garantit pas l'absence de deadlocks Le 2PL ne garantit pas l'absence de cascades Extension : "2PL strict" et "2PL rigoureux"

- Dans le 2PL stricte, les transactions gardent leurs verrous exclusifs jusqu'au commit.
- Dans le 2PL rigoureux, les transactions gardent tous leurs verrous jusqu'au commit.

La différence :  $\mathcal{T}_i$ , qui vient après  $\mathcal{T}_j$ , peut écrire un objet A après que  $\mathcal{T}_j$  l'ait lu et avant que  $\mathcal{T}_j$  ne soit validée. Alors que dans le 2ème cas,  $T_i$  ne peut pas modifier un objet accédé par  $T_i$  tant que celle-ci n'a pas validé.

Ce n'est généralement pas à l'utilisateur d'inclure dans son code les demandes de verrous.

Si une transaction  $T_i$  veut lire/écrire un objet D sans demander explicitement un verrou, alors l'algo suivant est utilisé

```
Pour l'opération de lecture :
```

```
Si T_i a un verrou sur D Alors
          Lire(D)
```
Sinon

Tant que il y a un transaction avec un verrou

 $X$  sur D Faire

 $209$ 

```
Attendre
FinTantQue
```
Fournir un verrou  $P$  à  $T_i$  sur  $D$ Lire(D)

FinSi

Pour l'opération d'écriture : Si  $T_i$  a un verrou X sur D Alors Ecrire(D) Sinon **Tant que** il y a une transaction avec un verrou sur  $D$  Faire Attendre FinTantQue Si  $T_i$  a déjà un verrou P sur D Alors Transformer P en X Sinon Fournir un verrou X sur D à  $T_i$ Ecrire(D) On ne dit pas quand est-ce que les verrous sont libérés !!

#### Prévenir vs guérir

1) Prévenir

Soit  $T_i$  qui demande un verrou en conflit avec celui déjà détenu par  $T_i$ 

- Privilégier les plus anciennes transactions (estampillage) :
	- $ST(T_i) < ST(T_i) \Rightarrow T_i$  peut attendre  $T_i$
	- $ST(T_i) > ST(T_i) \Rightarrow T_i$  est annulée
	- $\bullet$  Si  $T_i$  est relancée avec une nouvelle estampille, alors elle risque d'attendre longtemps!! La relancer avec la même estampille.
	- Noter qu'ici, seules les transactions demandeuses sont annulés

 $209$ 

- Privilégier la transaction qui détient le verrou
	- $ST(T_i) < ST(T_i) \Rightarrow T_i$  est annulée
	- $ST(T_i) > ST(T_i)$  alors  $T_i$  attend

#### Prévenir vs guérir

1) Guérir

Ici, il faut détecter le blocage. Le système maintient un graphe  $G = (N, A)$  avec

- $\bullet$   $N =$  les transactions
- $T_i \longrightarrow T_j$  ssi  $T_i$  attend que  $T_j$  libère un verrou
- Quand  $\mathcal{T}_i$  demande un verrou détenu par  $\mathcal{T}_j$ , alors l'arc  $T_i \longrightarrow T_i$  est rajouté au graphe
- $\bullet$   $T_i \longrightarrow T_i$  est supprimé quand  $T_i$  ne détient plus le verrou demandé par  $T_i$
- $\bullet$  Le système est bloqué ssi G contient un cycle
- Un algorithme est lancé périodiquement pour tester l'acyclicité

#### Prévenir vs guérir

#### Que faire si un blocage est détecté?

Il faut annuler une transaction participant au cycle.

Choisir celle qui permet de réduire au maximum le nombre de cycles

Choisir celle qui est la moins proche de son état de validation Choisir une transaction qui n'a pas été annulée plusieurs fois

- La suppression d'un tuple ne peut se faire que si  $T_i$  détient un verrou  $X$  sur ce tuple
- **L'insertion** d'un tuple par  $\mathcal{T}_j$  implique la détention d'un verrou X par  $T_i$  sur ce tuple
- **1**  $T_i$  veut supprimer tous les comptes dont le solde est  $>$  300. Elle verrouille donc tous ces tuples.
- $\textbf{2}$   $\textbf{\textit{T}}_{j}$  insère un compte avec un solde  $>$  400. Noter qu'il n'y a pas conflit.
- **3** Ensuite,  $T_i$  affiche les comptes dont le solde est  $>$  200. Le nouveau tuple est affiché.

Noter que cette exécution n'est pas équivalente à une exécution en série pourtant l'ordonnancement est c-sérialisable ! !

# Reprise sur Panne

#### Accès aux données

- Deux types de pages : *pages disque* des *pages mémoire*
- Les mouvements des pages entre disque et MC se font par l'appel des procédures :  $Input(P)$ et  $Output(P)$
- Chaque transaction  $T_i$  possède un espace de travail privé. Elle manipule des "copies" des objets de la base. La copie de l'objet X manipulée par  $T_i$  sera noté  $x_i$
- Les affectations entre X et  $x_i$  se font par les appels à Lire(X) et Ecrire(X)
- L'opération Output( $P_X$ ) n'est pas obligatoirement exécutée juste après l'appel à  $\mathsf{Ecrire}(X)$

Lors d'une panne, certaines transactions doivent être refaites (celles qui ont fait le commit) et d'autres doivent être annulées Supposons que le tampon puisse contenir 3 pages, les tuples  $t_1, t_2, t_3$  et  $t_4$  se trouvent dans 4 pages différentes

- $\bullet$  Soit  $T_0$  qui modifie les 4 tuples. A un certain moment, une page doit être remplacée. Si  $T_i$  n'arrive pas à faire le commit, alors il faut annuler l'effet de ses modifications.
- **2** Soit  $T_1$  qui modifie  $t_1$  et  $t_2$  puis fait son commit. Avant que les modif's de  $T_1$  ne soient sur le disque,  $T_2$  est lancée.  $T_2$ modifie  $t_2$ ,  $t_3$  et  $t_4$  puis elle échoue. Il faut dans ce cas, annuler  $T_2$  et relancer  $T_1$  car ses modif's ne sont pas reportées sur le disque
- Nous supposons d'abord que les transactions sont exécutées en série (i.e pas de concurrence)
- Un fichier Log (ou fichier Trace) est maintenu pour garder la trace des différentes opérations exécutées sur la base
- Quand une transaction  $\mathcal{T}_i$  débute, l'enregistrement  $\langle\mathcal{T}_i,\mathit{start}\rangle$ est inséré dans le Log
- Avant que  $T_i$  n'exécute **Ecrire(X)**, l'enregistrement  $\langle T_i,X,V_1,V_2\rangle$  est rajouté dans le  $Log$  avec  $V_1$  et  $V_2$  les valeurs avant et après l'écriture
- $\bullet$  Quand  $T_i$  termine, l'enregistrement  $\langle T_i$ commit $\rangle$  est inséré
- On suppose que les écritures dans le Log ne passent pas par un tampon mais se font directement sur le disque

Nous allons considérer deux modes de réalisation des mises à jours

- **Différé** : Ce n'est qu'après l'exécution du commit, que les nouvelles valeurs sont effectivement réalisées.
- 2 Immédiat : Les écritures sont traduites en des affectations  $X \longleftarrow x_i$

- Toutes les modifications sont retranscrites dans le Log
- $\bullet$  T<sub>i</sub> commence par écrire  $\langle Start \ T_i \rangle$
- L'opération  $\sf{E} \sf{crire}(X)$  résulte en une insertion de  $\langle T_i,X,V\rangle$ , où V est la nouvelle valeur. Jusque là,  $X$  n'est pas modifié.
- Quand  $T_i$  termine,  $\langle T_i$  Commit) est inséré
- A la fin, le Log est utilisé pour réaliser les màj différées
- Remarque : Noter la forme des enregistrements  $\langle T_i,X,V\rangle$ . On n'a pas besoin de l'ancienne valeur car elle est dans  $X$  qui n'est pas modifié.

# Màj différées (Suite)

- Durant la reprise, suite à un crash, une transaction doit être refaite ssi  $\langle T_iStart \rangle$  et  $\langle T_iCommit \rangle$  sont tous deux présents dans le Log
- $\bullet$  Dans ce cas, l'opération Redo(T<sub>i</sub>) met à jour les X en utilisant le Log
- Exemple :

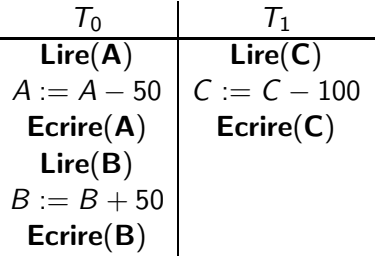

# Màj différées (Suite)

• Ci-dessous, la configuration du Log est représentée à trois instants différents. On suppose qu'au départ  $A = 1000$ ,  $B = 2000$  et  $C = 700$ .

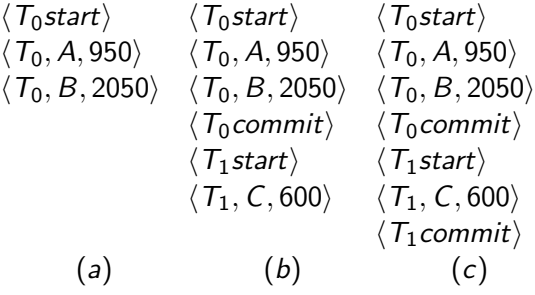

- Si une panne a lieu à l'un de ses instants alors
	- (a) Pas de redo à faire
	- (b)  $redo(T_0)$  doit être exécuté
	- (c) redo( $T_0$ ) et redo( $T_1$ ) doivent être exécutés dans cet ordre
- $\bullet$  Ici, nous avons en plus besoin de l'opération **undo(T**<sub>i</sub>) qui permet d'annuler l'effet d'une écriture non validée. Les enregistrements du Log doivent donc contenir l'ancienne valeur
- $\bullet$  Se rappeler que l'opération **output(P)** peut avoir lieu après ou avant le commit
- Noter aussi que l'ordre de l'output des pages peut ˆetre différent de celui dans lequel ils sont modifiés (cela dépend de la technique de gestion des tampons)

## Exemple de Màj différées

Log Ecrire Output  $\langle\,T_0$ start $\rangle$  $\langle T_0, A, 1000, 950 \rangle$  $\langle T_0,B,2000,2050\rangle$  $A = 950$  $B = 2050$  $\langle T_0$ commit $\rangle$  $\langle T_1$ start $\rangle$  $\langle T_1, C, 700, 600 \rangle$  $C = 600$  $P_B, P_C$  $\langle T_1$ commit $\rangle$  $P_A$ 

> $299$ 어서 동에서 동 Þ

- $\mathsf{undo}(\mathsf{T_i})$  restaure la valeur des objets modifiés par  $\mathcal{T}_i$ . Ceci est réalisé en parcourant le Log en commençant par la fin.
- Durant la reprise suite à une panne,
	- $\bullet$  T<sub>i</sub> doit être annulée (i.e **undo(T**<sub>i</sub>) exécutée) si le Log contient  $\langle T_i$ start $\rangle$  mais pas  $\langle T_i$  commit $\rangle$

- $\bullet$   $T_i$  doit être refaite (i.e **redo(T<sub>i</sub>)** est exécutée) si le Log contient les deux enregistrements
- Les opérations undo sont exécutées avant les opérations de redo

art $\rangle$   $\langle T_{0}$ start $\rangle$   $\langle T_{0}$ start $\rangle$  $\langle A, 1000, 950\rangle \quad \langle T_0,A, 1000, 950\rangle \quad \langle T_0,A, 1000, 950\rangle.$  $B, 2000, 2050$ i  $\langle T_0,B, 2000, 2050\rangle$   $\langle T_0,B, 2000, 2050\rangle$  $\langle T_0$ commit $\rangle$   $\langle T_0$ commit $\rangle$  $\langle T_1$ start $\rangle$   $\langle T_1$ start $\rangle$  $\langle T_1, C, 700, 600\rangle$   $\langle T_1, C, 700, 600\rangle$  $\langle\, T_1$ commit $\rangle$ (a)  $(b)$   $(c)$ 

(a)  $\mathsf{undo}(\mathsf{T}_0)$ : B reprend la valeur 2000 et A la valeur 1000 (b) undo( $T_1$ ) et redo( $T_0$ ) : C reprend la valeur 700, ensuite A et B leur sont affectées resp. 950 et 2050. (c)  $redo(T_0)$  et  $redo(T_1)$  : A et B sont mis à 950 et 2050 resp. Ensuite  $C$  est mis à 600

# Points de reprise (Checkpoint)

 $\bullet$ 

- Il n'est pas pratique de parcourir tout le Log durant la reprise.
- Périodiquement, on "output" toutes les pages sur le disque, et suite à ça, un enregistrement  $\langle checkpoint \rangle$  est inséré dans le Log
- $\bullet$  Durant la reprise, nous considérons seulement seulement la transaction  $\mathcal{T}_i$  la plus récente qui a débuté avant le checkpoint, ainsi celles qui lui succèdent

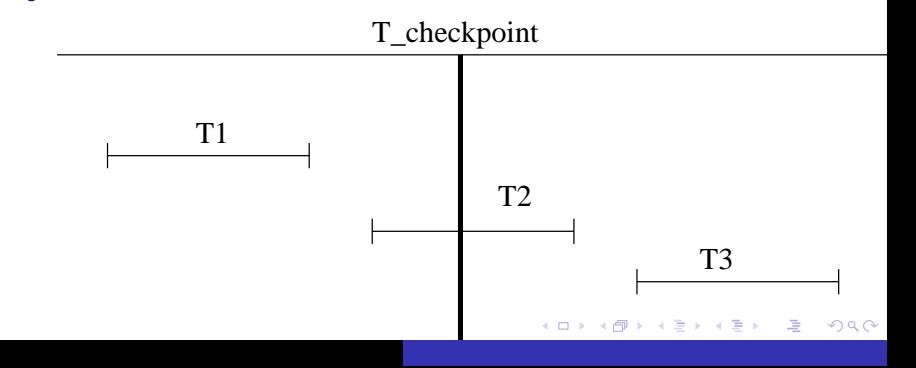

## En présence de la concurrence

- Nous supposons le protocole verrouillage en deux phases strict (i.e les màj des  $T_i$  non encore validées sont invisibles aux autres  $T_i$ )
- $\bullet$  Nous supposons aussi qu'une page peut être modifiée par plusieurs transactions
- Les insertions dans le Log restent inchangées
- Le checkpoint est modifié : L'enregistrement  $\langle$ checkpoint L $\rangle$  est inséré où L représente la liste des  $T_i$  actives lors du checkpoint

La reprise se fait comme suit :

- $\bullet$  Initialiser les listes *undo-liste* et *redo-liste* à vide
- 2 Parcourir le Log en commençant par la fin jusqu'à la rencontre de  $\langle$ checkpointL $\rangle$ . Pour chaque enregistrement rencontré durant le parcours
	- si c'est  $\langle T_i$  commit), alors rajouter  $T_i$  à redo-liste
	- si c'est  $\langle T_i$ start $\rangle$  et si  $T_i$  n'est pas dans la redo-liste, la rajouter dans undo-liste
- **3** Pour chaque  $T_i$  dans L, si  $T_i$  n'est pas dans *redo-liste*, alors la rajouter dans undo-liste

A ce niveau, *undo-liste* contient les  $T_i$  incomplètes à annuler, et redo-liste contient les  $T_i$  validées donc à refaire.

- 4 Parcourir le Log de la fin et s'arrêter quand tous les  $\langle startT_i \rangle$ des  $T_i$  dans *undo-liste* ont été rencontrés. Durant ce parcours, annuler toute opération de  $T_i \in$ undo-liste
- 5 Se positionner au niveau du plus récent  $\langle checkpointL \rangle$
- $6$  Parcourir le Log jusqu'à la fin, et refaire chaque opération de T<sup>i</sup> ∈redo-liste

### Exemple

 $\langle\, T_0$ start $\rangle$  $\langle T_0, A, 0, 10\rangle$  $\langle\, T_0$ commit $\rangle$  $\langle\, T_1$ *start* $\rangle$  l'étape 4 s'arrête là  $\langle\, T_1,B, 0, 10\rangle$  $\langle$   $\mathcal{T}_2$ start $\rangle$  $\langle T_2, C, 0, 10 \rangle$  $\langle T_2, C, 10, 20 \rangle$  $\langle$  checkpoint $\{T_1, T_2\}\rangle$  $\langle$  T<sub>3</sub>start $\rangle$  $\langle T_3, A, 10, 20 \rangle$  $\langle T_3, D, 0, 10 \rangle$  $\langle T_3$ commit $\rangle$ 

つへへ

 $\rightarrow$   $\rightarrow$   $\equiv$